# **binutils support for Xtensa**

git tree:<https://github.com/jcmvbkbc/binutils-gdb-xtensa>

## **FDPIC support**

- [-] static linking
- $\cdot$  [+] PDE
- $\bullet$  [+] PIE
- [-] PLT and lazy binding
- $\bullet$  [-] TLS

### **FDPIC instruction sequences**

#### **Local call**

Default local call

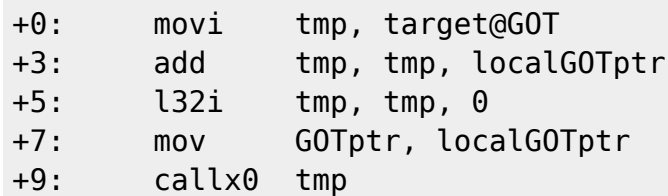

No-GOT local call

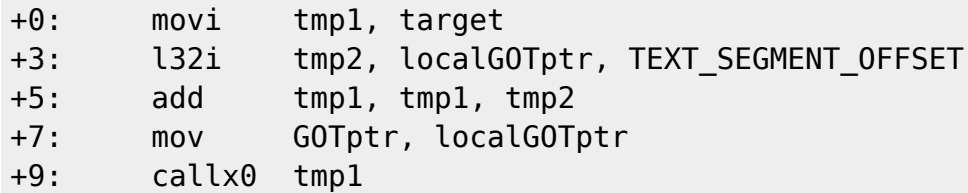

When call0 reaches the target it can be transformed to

+0: mov GOTptr, localGOTptr +2: call0 target

In the j.l style it could probably be done like

call0.l target, tmp1, tmp2, localGOTptr

#### **Manual toolchain building script**

#! /bin/bash -ex

```
Last update:<br>2023/09/22 17:11
                              2023/09/22 17:11 etc:users:jcmvbkbc:binutils-xtensa http://wiki.osll.ru/doku.php/etc:users:jcmvbkbc:binutils-xtensa?rev=1695391904
```

```
target=${TARGET:-xtensa-linux-uclibcfdpic}
build_base=`pwd`/build
src base=$(dirname $(readlink -f "$0"))
binutils_src=$HOME/ws/tensilica/binutils-gdb/binutils-gdb
gcc_src=$HOME/ws/tensilica/gcc/gcc
linux src="$src base/linux"
uclibc_src="$src_base/uclibc-ng"
uclibc config src="$src base/uclibc-ng-config"
prefix=`pwd`
sysroot="$prefix/$target/sysroot"
linux_headers="$sysroot/usr"
FLAGS FOR HOST=$FLAGS FOR HOST:--Og -g}
FLAGS FOR TARGET=${FLAGS FOR TARGET:--mauto-litpools -mfdpic -Oz -g}
CROSS_COMPILE=${CROSS_COMPILE:-$prefix/bin/$target-}
TARGET_CFLAGS="$_FLAGS_FOR_TARGET -D_LARGEFILE64_SOURCE -
D_FILE_OFFSET_BITS=64"
if [ "$1" = "-r" ]; then
         reconfigure=1
fi
mkdir -p .build
mkdir .build/binutils && (
         cd .build/binutils
        "$binutils src/configure" --prefix="$prefix" \
                 --target=$target \
                 --with-sysroot="$sysroot" \
                 --disable-shared --disable-werror --disable-gdb --disable-
gdbstub \
                 CFLAGS="$_FLAGS_FOR_HOST"
         make -j8
         make -j8 install
)
mkdir .build/gcc-initial && (
         cd .build/gcc-initial
         "$gcc_src/configure" --prefix="$prefix" \
                 --target=$target \
                 --with-sysroot="$sysroot" \
                 --enable-languages=c \
                 --disable-shared \
                --enable- cxa atexit \
                 --disable-tls --disable-threads \
                 --without-headers --with-newlib \
                 CFLAGS_FOR_TARGET="$_FLAGS_FOR_TARGET" \
                CXXFLAGS FOR TARGET="$ FLAGS FOR TARGET" \
```

```
 CFLAGS="$_FLAGS_FOR_HOST" \
                 CXXFLAGS="$_FLAGS_FOR_HOST"
         make -j8 all-gcc
         make -j8 all-target-libgcc
         make -j8 install-gcc
         make -j8 install-target-libgcc
)
mkdir .build/linux && (
         cd .build/linux
        make -C "$linux src" ARCH=xtensa \
                 CROSS_COMPILE="$CROSS_COMPILE" O=`pwd` \
                 defconfig
        make -C "$linux src" ARCH=xtensa \
                CROSS COMPILE="$CROSS COMPILE" O=`pwd` \
                INSTALL HDR PATH="$linux headers" \
                  -j8 headers_install
)
mkdir .build/uclibc && (
         cd .build/uclibc
         cp "$uclibc_config_src/.config" .
         if [ -n "$reconfigure" ]; then
                 make -C "$uclibc_src" ARCH=xtensa \
                          CROSS_COMPILE="$CROSS_COMPILE" \
                          O=`pwd` KERNEL_HEADERS="$linux_headers/include" \
                         UCLIBC EXTRA CFLAGS="${TARGET CFLAGS}" \
                          menuconfig
                 cp .config "$uclibc_config_src"
         fi
        make -C "$uclibc src" ARCH=xtensa \
                 CROSS_COMPILE="$CROSS_COMPILE" \
                 O=`pwd` KERNEL_HEADERS="$linux_headers/include" \
                UCLIBC EXTRA CFLAGS="${TARGET CFLAGS}" \
                  -j8 "$@"
        make -C "$uclibc src" ARCH=xtensa \
                 CROSS_COMPILE="$CROSS_COMPILE" \
                 O=`pwd` KERNEL_HEADERS="$linux_headers/include" \
                UCLIBC EXTRA CFLAGS="${TARGET CFLAGS}" \
                 DESTDIR="$sysroot" \
                 install
)
mkdir .build/gcc-final && (
         cd .build/gcc-final
         "$gcc_src/configure" --prefix="$prefix" \
                  --target=$target \
                  --with-sysroot="$sysroot" \
                  --enable-languages=c,c++ \
```

```
 --disable-shared \
        --enable- cxa atexit \
         --disable-tls --disable-threads \
        --with-uclibc \setminus CFLAGS_FOR_TARGET="$_FLAGS_FOR_TARGET" \
         CXXFLAGS_FOR_TARGET="$_FLAGS_FOR_TARGET" \
         CFLAGS="$_FLAGS_FOR_HOST" \
         CXXFLAGS="$_FLAGS_FOR_HOST"
 make -j8 all
 make -j8 install
```
)

From: <http://wiki.osll.ru/> - **Open Source & Linux Lab**

Permanent link: **<http://wiki.osll.ru/doku.php/etc:users:jcmvbkbc:binutils-xtensa?rev=1695391904>**

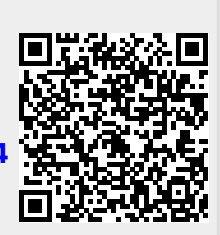

Last update: **2023/09/22 17:11**